# **Robust Control**

## **1/4/2016**

1

### Instructor: Prof. Masayuki Fujita (S5-303B)

# T: Magnetic Bearing: Robust Performance

### Reference:

M. Fujita, K. Hatake, F. Matsumura and K. Uchida An Experimental Evaluation and Comparison of  $H_{\infty}/\mu$  Control *for a Magnetic Bearing* 12th IFAC World Congress, Sydney, Australia, July 18-23, 1993.

### Magnetic Bearing

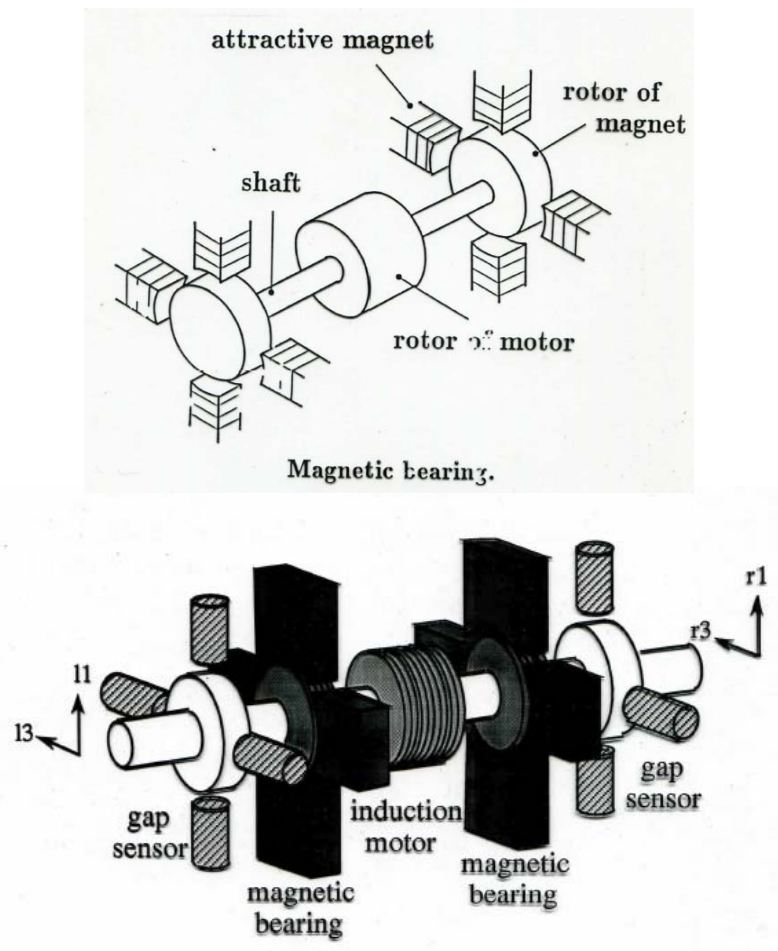

### Real Physical System

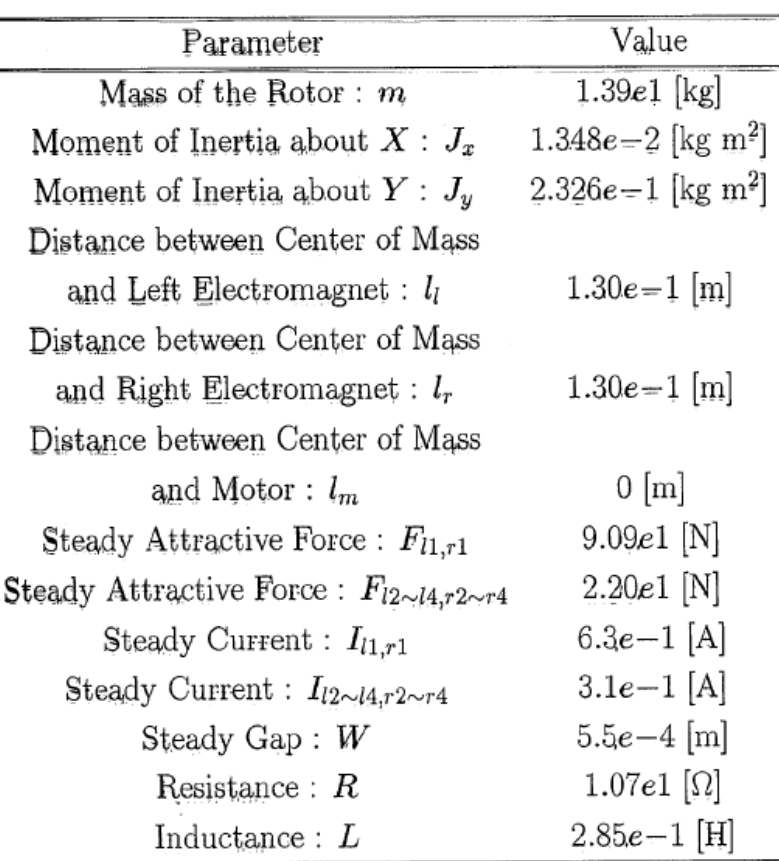

Figure Magnetic Bearing

## Assumptions

- •The rotor is rigid and has no unbalance
- •All Electromagnets are identical
- • Attractive force of an electromagnet is in proportion to the square of the ratio of the electric current to the gap length
- The resistance and the inductance of the electromagnet coil are constant and independent of the gap length
- Small deviations from the equilibrium point are treated

## Nominal Model

### State-Space Representation

$$
\begin{bmatrix}\n\dot{x}_v \\
\dot{x}_h\n\end{bmatrix} = \begin{bmatrix}\nA_v & pA_{vh} \\
-pA_{vh} & A_h\n\end{bmatrix} \begin{bmatrix}\nx_v \\
x_h\n\end{bmatrix} + \begin{bmatrix}\nB_v & 0 \\
0 & B_h\n\end{bmatrix} \begin{bmatrix}\nu_v \\
u_h\n\end{bmatrix}
$$
\n
$$
\begin{bmatrix}\ny_v \\
y_h\n\end{bmatrix} = \begin{bmatrix}\nC_v & 0 \\
0 & C_{h} \\
0 & C_{h} \\
u_1\n\end{bmatrix} \begin{bmatrix}\nx_v \\
x_h\n\end{bmatrix}
$$
\n
$$
u_v = [e_{l1} & e_{r1}]^T
$$
\n
$$
u_v = [e_{l1} & e_{r1}]^T
$$
\n
$$
u_h = [e_{l3} & e_{r3}]^T
$$
\n
$$
u_h = [e_{l3} & e_{r3}]^T
$$
\n
$$
\begin{bmatrix}\n\frac{1}{3} & \frac{1}{3} \\
\frac{2}{3} & \frac{1}{3} \\
\frac{3}{2} & \frac{1}{3}\n\end{bmatrix}
$$
\n
$$
u_h = [e_{l3} & e_{r3}]^T
$$

- *g*: deviations from the steady gap lengths between the electromagnets and the rotor
- *i*: deviations from the steady currents of the electromagnets
- *e*: deviations from the steady voltages of the electromagnets
	- The subscripts "v" and "h" stand for the vertical motion and horizontal motion of the magnetic bearing.

## Mathematical Model

$$
A_v = \begin{bmatrix} 0 & 0 & 1 & 0 & 0 & 0 & 0 \\ 0 & 0 & 0 & 1 & 0 & 0 & 0 \\ 5.9365e + 04 & -2.9332e + 02 & 0 & 0 & -6.2251e + 01 & 3.0759e - 01 \\ -2.9332e + 02 & 5.9365e + 04 & 0 & 0 & 3.0759e - 01 & -6.2251e + 01 \\ 0 & 0 & 0 & 0 & -3.7544e + 01 & 0 \\ 0 & 0 & 0 & 0 & 0 & -3.7544e + 01 \end{bmatrix}
$$

$$
A_h = \begin{bmatrix} 0 & 0 & 1 & 0 & 0 & 0 & 0 \\ 2.3136e + 04 & -1.1432e + 02 & 0 & 0 & -4.1048e + 01 & 2.0282e - 01 \\ -1.1432e + 02 & 2.3136e + 04 & 0 & 0 & 2.0282e - 01 & -4.1048e + 01 \\ 0 & 0 & 0 & 0 & -3.7544e + 01 & 0 \\ 0 & 0 & 0 & 0 & 0 & -3.7544e + 01 \end{bmatrix}
$$

$$
A_{vh} = \begin{bmatrix} 0 & 0 & 0 & 0 & 0 & 0 & 0 \\ 0 & 0 & -3.0344e - 03 & 3.0344e - 03 & 0 & 0 \\ 0 & 0 & 3.0344e - 03 & -3.0344e - 03 & 0 & 0 \\ 0 & 0 & 0 & 0 & 0 & 0 & 0 \\ 0 & 0 & 0 & 0 & 0 & 0 & 0 \end{bmatrix} B_v = B_h = \begin{bmatrix} 0 & 0 & 0 & 0 & 0 \\ 0 & 0 & 0 & 0 & 0 & 0 \\ 0 & 0 & 0 & 0 & 0 & 0 \\ 0 & 0 & 0 & 0 & 0 & 0 \\ 0 & 0 & 0 & 0 & 0 & 0 \end{bmatrix}
$$

$$
C_v = C_h = \left[\scriptsize{\begin{array}{cccc}1 & 0 & 0 & 0 & 0 & 0\\0 & 1 & 0 & 0 & 0 & 0\end{array}}\right]
$$

## Nominal Model

- Gyroscopic effect :
- If  $p = 0$  (ignore gyroscopic effect)

(v) Vertical plant

$$
G_v(s) = C_v(sI - A_v)^{-1}B_v
$$

(h) Horizontal plant

$$
G_h(s) = C_h(sI - A_h)^{-1}B_h
$$

• Nominal model

$$
G = \left[ \begin{array}{cc} G_v & 0 \\ 0 & G_h \end{array} \right]
$$

## Model Uncertainty

 $\bullet$ Perturbation (gyro effect  $p \neq 0$ )  $G_p(s) = (I + \Delta_p)$ 

• Uncertainty weight  
\n
$$
W_T(s) = (1 + \frac{s}{2\pi \cdot 19})(1 + \frac{s}{2\pi \cdot 500})(1 + \frac{s}{2\pi \cdot 1500}) \begin{bmatrix} 0.23 & 0 & 0 & 0 \\ 0 & 0.23 & 0 & 0 \\ 0 & 0 & 0.23 & 0 \\ 0 & 0 & 0 & 0.23 \end{bmatrix}
$$

 $\bullet$ Robust stability

 $||W_T G K (I - G K)^{-1}||_{\infty}$ 

 $= \|W_T T\|_{\infty} < 1$ 

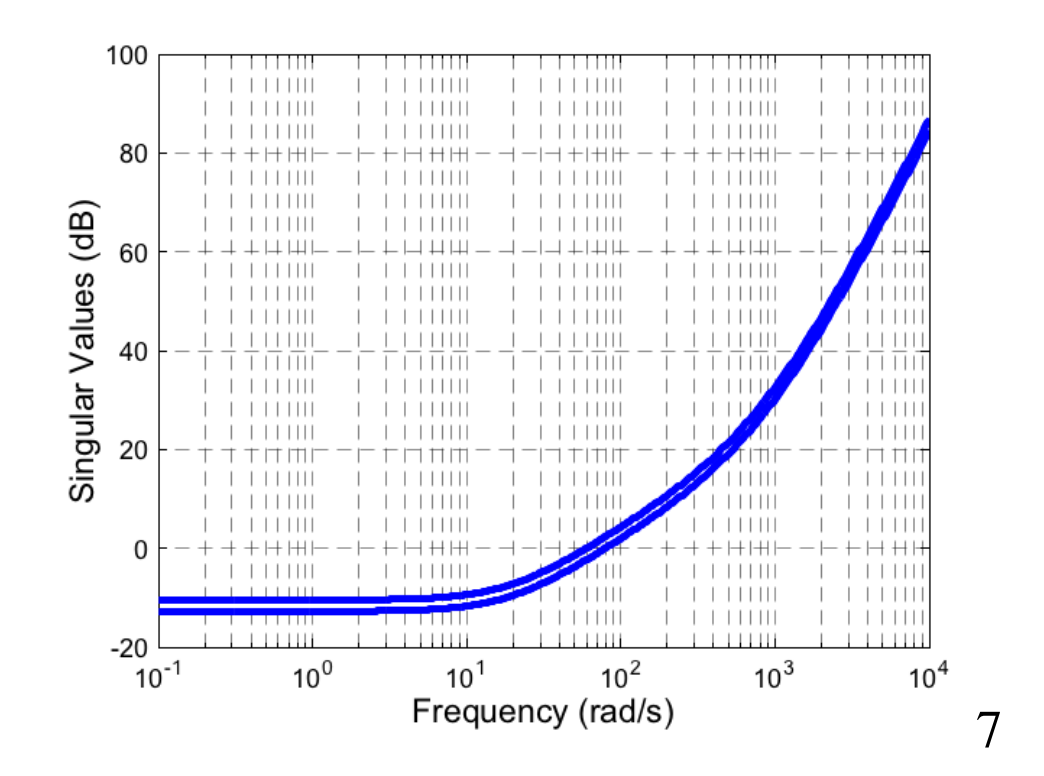

## Performance

•Performance weight

$$
W_S(s) = \frac{1}{1 + s/(2\pi \cdot 0.01)}
$$

$$
\left[\begin{array}{cccc}200&0&0&0\\0&200&0&0\\0&0&350&0\\0&0&0&350\end{array}\right]
$$

 $\bullet$ Nominal performance

$$
||W_S(I - GK)^{-1}||_{\infty}
$$

 $= \|W_SS\|_{\infty} < 1$ 

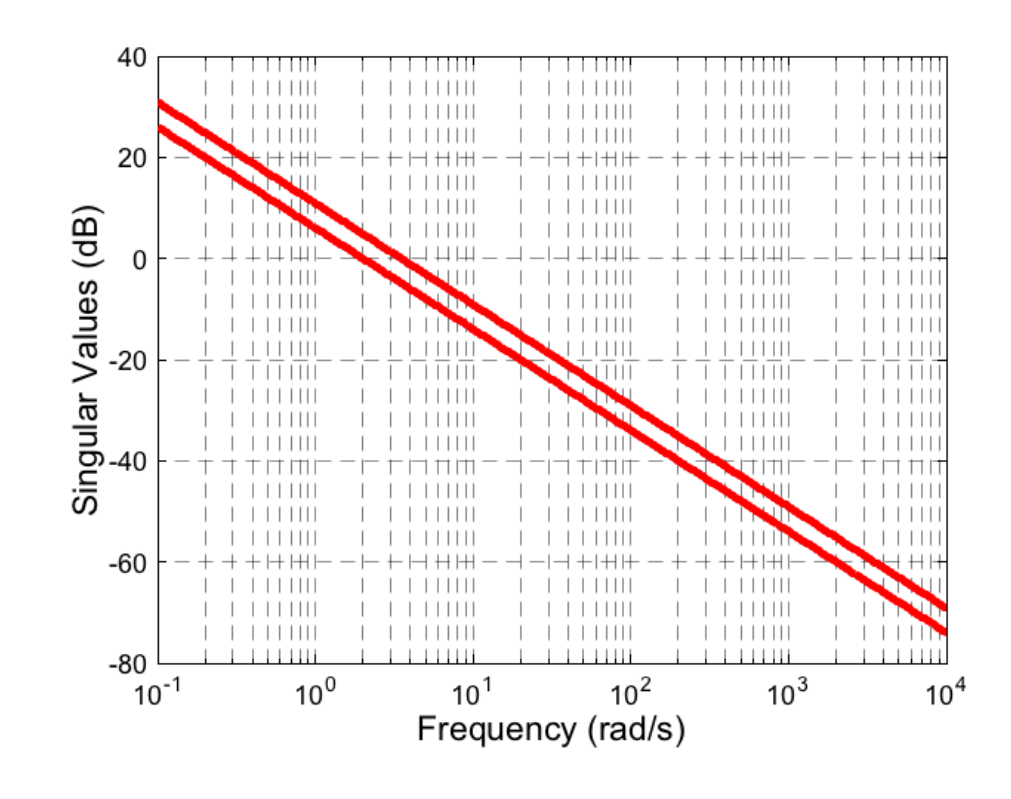

## Loop Shaping

• For frequencies:

$$
\bar{\sigma}((I - GK)^{-1}) = \frac{1}{\underline{\sigma}(I - GK)} \le \frac{1}{\underline{\sigma}(GK) - 1}
$$

$$
\approx \frac{1}{\underline{\sigma}(GK)}
$$

- For frequencies:  $\bar{\sigma}(GK(I-GK)^{-1}) = \frac{1}{\sigma((GK)^{-1}-I)} \leq \frac{1}{\sigma((GK)^{-1})-1}$  $\approx \bar{\sigma}(GK)$
- •Loop shaping

:  $\bar{\sigma}(GK) > \bar{\sigma}(W_T^{-1}): \quad \bar{\sigma}(GK) << 1$ 

[Step 1] Loop Shaping

Selecting shaping functions  $W_1$  and  $W_2$ , the singular values of the nominal plant  $G$  are shaped to have a desired open loop shape. Let  $G_s$  represent this shaped plant,

$$
G_s = W_2 G W_1
$$

and  $W_2$  should be selected such that  $G_s$  has no hidden unstable modes.

[Step 2] Robust Stabilization

The maximum stability margin  $\varepsilon_{\text{max}}$  is calculated.

If  $\varepsilon_{\text{max}} << 1$ , return to Step 1 and  $W_1$  and  $W_2$  are reselected. Otherwise,  $\varepsilon$  is appropriately selected as  $\varepsilon \leq \varepsilon_{\text{max}}$ , and an  $H_{\infty}$  controller  $K_{\infty}$  is synthesized for  $G_s$ .

[Step 3] Final Controller

The final controller  $K$  can be obtained by the combination of  $W_1, W_2$  and  $K_{\infty}$  as

$$
K = W_1 K_{\infty} W_2
$$

• Normalized left coprime factorization

$$
G = M^{-1}N \qquad \qquad MM^* + NN^* = I
$$

• Uncertainties

$$
G_{\Delta} = M_{\Delta}^{-1} N_{\Delta} = (M + M_{\Delta_M})(N + N_{\Delta_N})
$$

$$
\Delta = [\Delta_N, \ \Delta_M] \in RH_{\infty} \qquad ||\Delta||_{\infty} < \varepsilon
$$

• Robust stabilizing problem

$$
\left\| \left[ \begin{array}{c} K \\ I \end{array} \right] (I - GK)^{-1} M^{-1} \right\|_{\infty} \le \varepsilon^{-1} = \gamma
$$

$$
\left\| \begin{array}{cc} (I - GK)^{-1} & (I - GK)^{-1}G \\ K(I - GK)^{-1} & K(I - GK)^{-1}G \end{array} \right\|_{\infty} \le \varepsilon^{-1} = \gamma
$$
  
\n
$$
\varepsilon_{\text{max}} = \inf_{K \text{stabilizing}} \left\| \begin{bmatrix} K \\ I \end{bmatrix} (I - GK)^{-1} M^{-1} \right\|_{\infty}
$$
  
\n
$$
= (1 - ||N, M||_H^2)^{-1/2}
$$
  
\n
$$
||N, M||_H^2 = \lambda_{\text{max}}(PQ) = \lambda_{\text{max}}(ZX(I + ZX)^{-1})
$$

$$
K = \left[ \frac{A^c + \gamma^2 W_1^{*-1} Z C^* (C + DF)}{B^* X} \middle| \frac{\gamma^2 W_1^{*-1} Z C^*}{-D^*} \right]
$$

$$
F = -S^{-1}(D^*C + B^*X) \qquad A^c = A + BF
$$
  
 
$$
W_1 = I + (XZ - \gamma^2 I)
$$

### Design for vertical motion

$$
W_{1v}(s) = \frac{1300(1 + s/(2\pi \cdot 5))(1 + s/(2\pi \cdot 35))(1 + s/(2\pi \cdot 50))}{(1 + s/(2\pi \cdot 0.01))(1 + s/(2\pi \cdot 700))(1 + s/(2\pi \cdot 1200))} \begin{bmatrix} 1 & 0 \\ 0 & 1 \end{bmatrix}
$$
  

$$
W_{2v}(s) = 10000 \begin{bmatrix} 1 & 0 \\ 0 & 1 \end{bmatrix}
$$
  

$$
\varepsilon_{\text{max}v} = 0.19944 \qquad \varepsilon_v^{-1} = \gamma_v = 5.25
$$

### Design for horizontal motion

$$
W_{1h}(s) = \frac{1100(1 + s/(2\pi \cdot 5))(1 + s/(2\pi \cdot 25))(1 + s/(2\pi \cdot 40))}{(1 + s/(2\pi \cdot 0.01))(1 + s/(2\pi \cdot 700))(1 + s/(2\pi \cdot 1200))} \begin{bmatrix} 1 & 0 \\ 0 & 1 \end{bmatrix}
$$
  

$$
W_{2h}(s) = 10000 \begin{bmatrix} 1 & 0 \\ 0 & 1 \end{bmatrix}
$$

$$
\varepsilon_{\text{max}h} = 0.27432 \qquad \qquad \varepsilon_h^{-1} = \gamma_h = 3.75
$$

### Loop Transfer Function

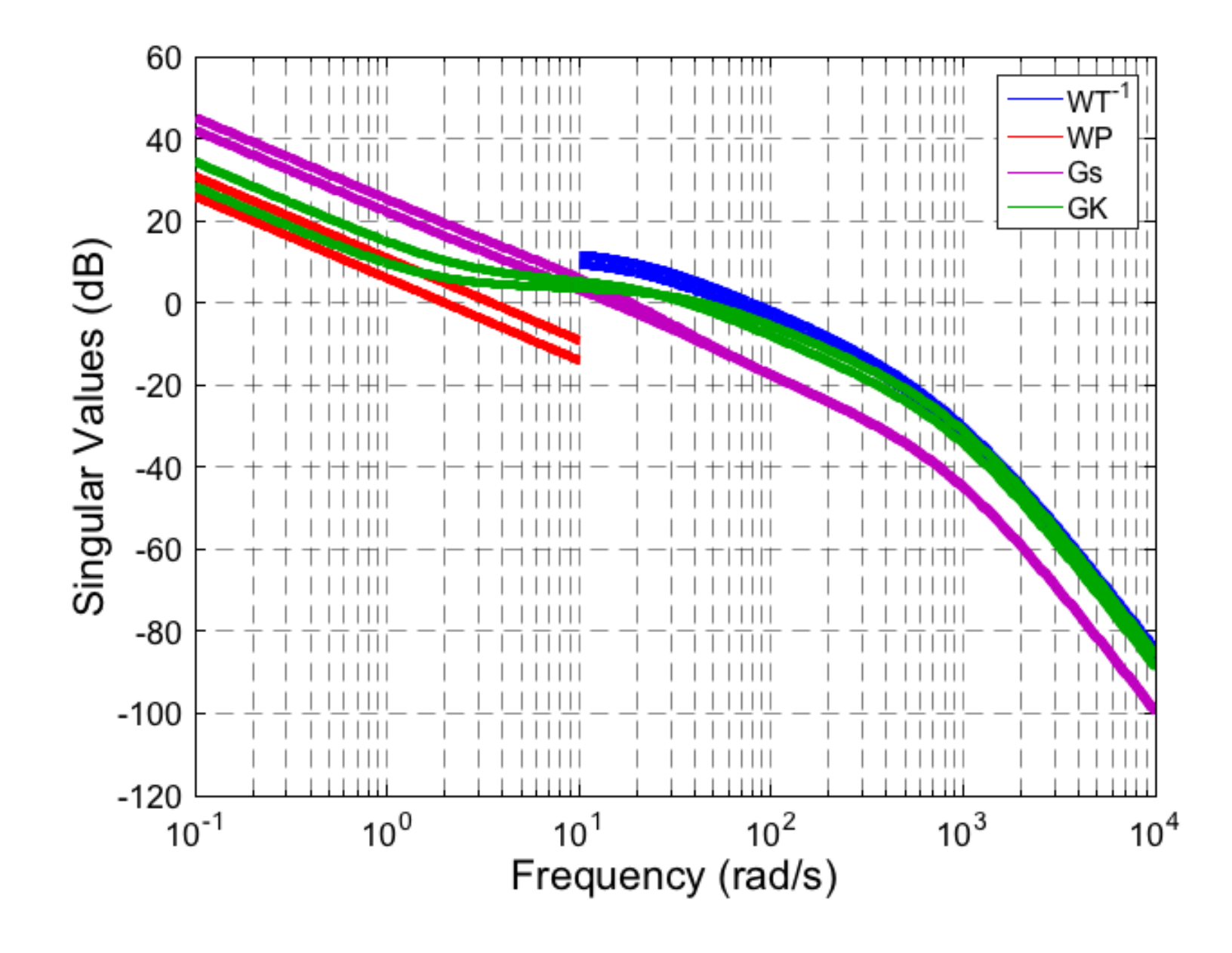

### Nominal Performance and Robust Stability

### NP Test RS Test

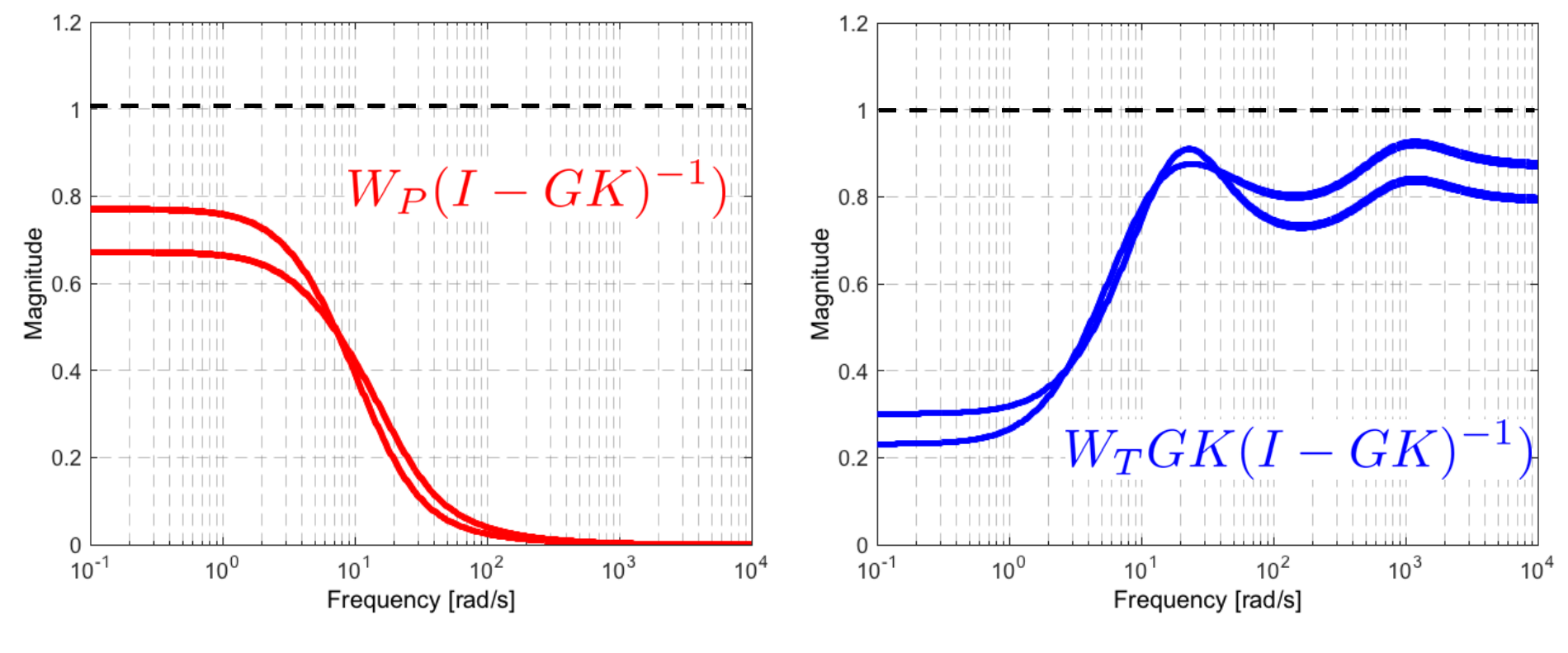

 $\bar{\sigma}(W_P(I-GK)^{-1}) < 1$ 

 $\bar{\sigma}(W_T G K (I - G K)^{-1}) < 1$ 

### Interconnection Structure

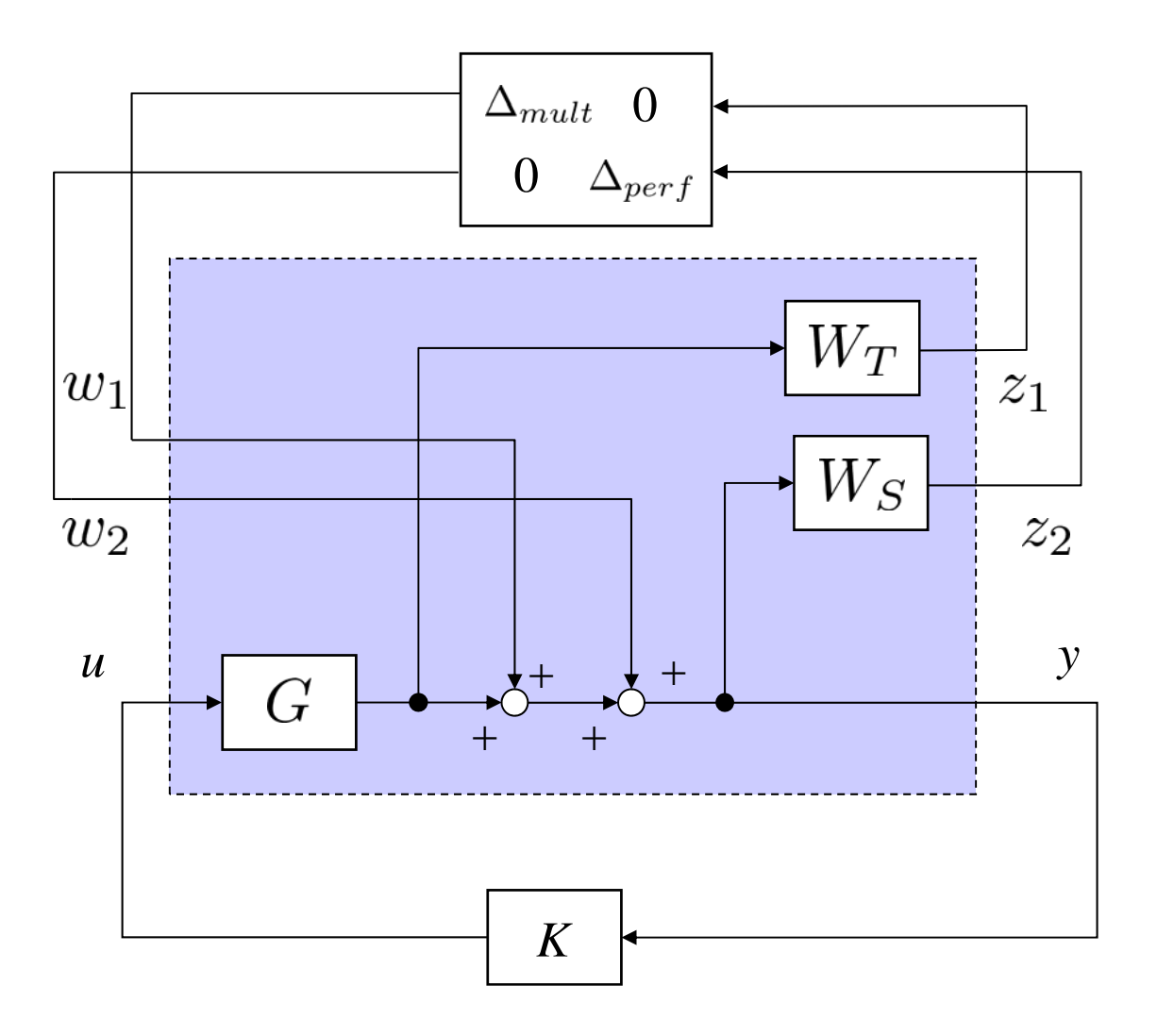

Fig. Feedback Structure

### Mixed Sensitivity Design

$$
\left|\begin{array}{c}W_S(I-GK)^{-1}\\W_T GK(I-GK)^{-1}\end{array}\right|\right|
$$

 $< \gamma_{min}$ 

 $\gamma_{min}=0.87$ 

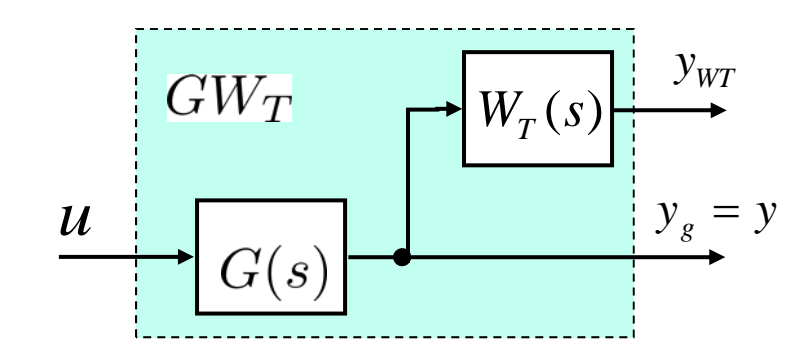

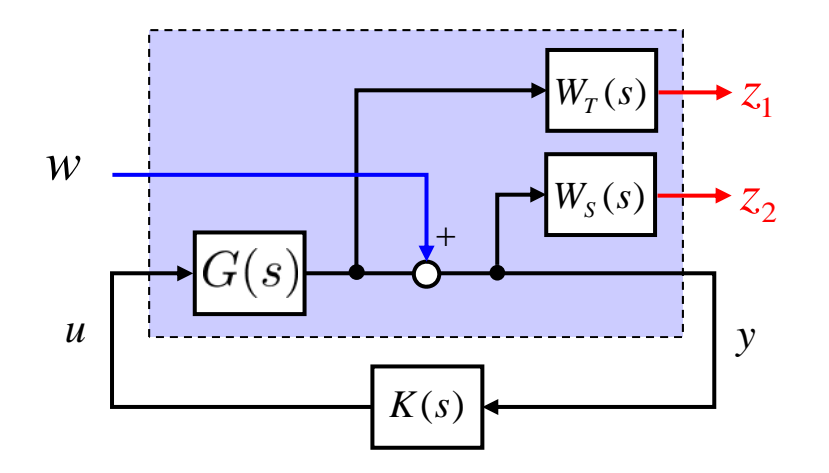

systemnames =  $'G WT$ ;<br>inputvar =  $'[ u(4) ]$ ; outputvar =  $\forall$ [ WT; G ]'; input to  $G = '[ u ]';$ input\_to\_WT =  $\vert$  G  $\vert$ ;  $GWT = sysic;$ MATLAB Command

### MATLAB Command

% Generalized Plant  $systemnames = 'WP GWT';$ inputvar =  $\lceil w(4); u(4) \rceil$ ; outputvar =  $'$ [ WP; GWT(1:4); GWT(5:8)+w ]'; input to  $WP = '[ GWT(5:8)+w ]';$ input\_to\_GWT =  $\lceil u \rceil$ ;  $Gmix = sysic;$ nmeas = 4; ncon = 4;  $[Kmix, CLmix, gamma, information] =$ hinfsyn(Gmix, nmeas, ncon, 'tolgam', 0.1);

### $\mu$  -Controller

• Set of Plants

$$
\mathcal{G} := \{ (I + \Delta_{mult} W_T) G_{nom} : ||\Delta_{mult}||_{\infty} \le 1 \}
$$

• Robust Stability

$$
||W_T G_{nom} K (I - G_{nom} K)^{-1}||_{\infty} < 1
$$

• Robust Performance

$$
||W_S(I - (I + \Delta_{mult} W_T)G_{nom}K)^{-1}||_{\infty} < 1
$$

 $\mu$  -Controller: Structured Singular Value

- Linear Fractional Transformation  $F_l(P,K) := P_{11} + P_{12}K(I - P_{22}K)P_{21}$   $P = \begin{bmatrix} P_{11} & P_{12} \\ P_{21} & P_{22} \end{bmatrix}$
- Block Structure

$$
\boldsymbol{\Delta} := \left\{ \left[ \begin{array}{cc} \Delta_{mult} & 0 \\ 0 & \Delta_{perf} \end{array} \right] : \Delta_{mult} \in C, \boldsymbol{\Delta}_{perf} \in C \right\}
$$

• Structured Singular Value

$$
\mu_{\Delta}(M) := \frac{1}{\min\{\bar{\sigma}(\Delta) : \Delta \in \Delta, \det(I - M\Delta) = 0\}}
$$

• Robust Performance Test

$$
\sup_{\omega \in R} \mu_{\Delta}(F_l(P, K)(j\omega)) < 1
$$

- $\mu$  -Controller: D-K Iteration
- •D-K Iteration : 1st

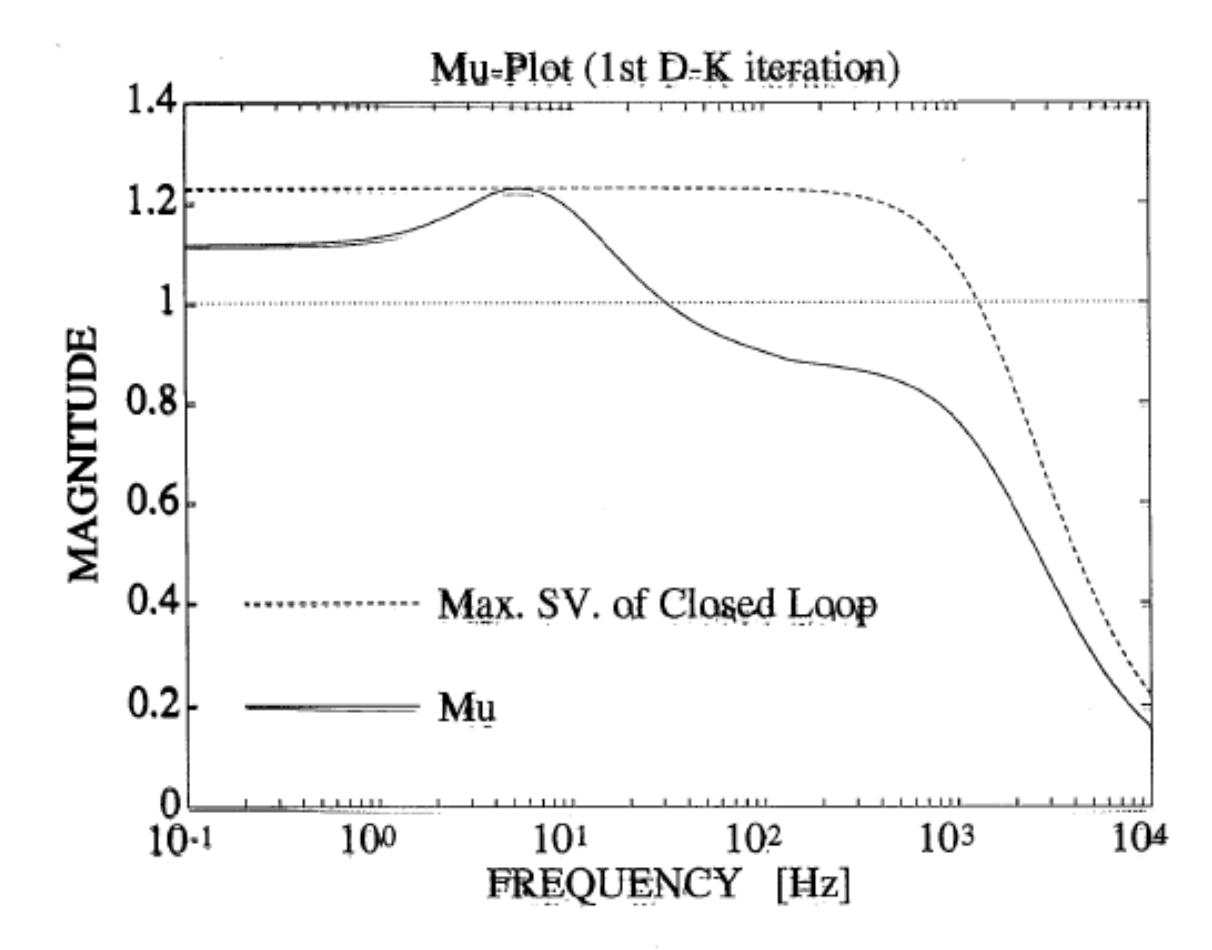

 $\bullet$ 2nd order fit for the *D*-scaling

- -Controller: D-K Iteration
- •D-K Iteration : 2nd

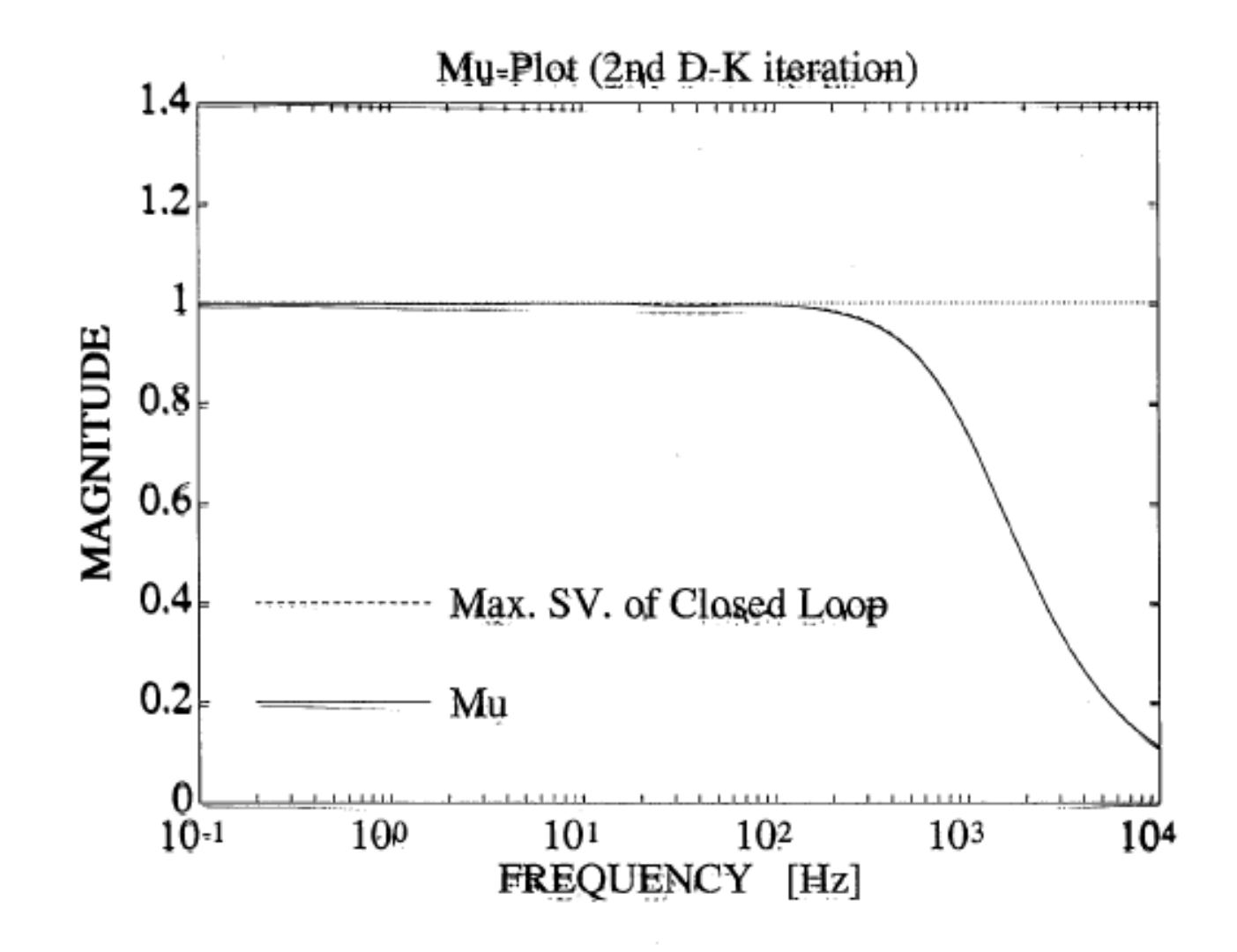

### $\mu$  -Controller: Analysis

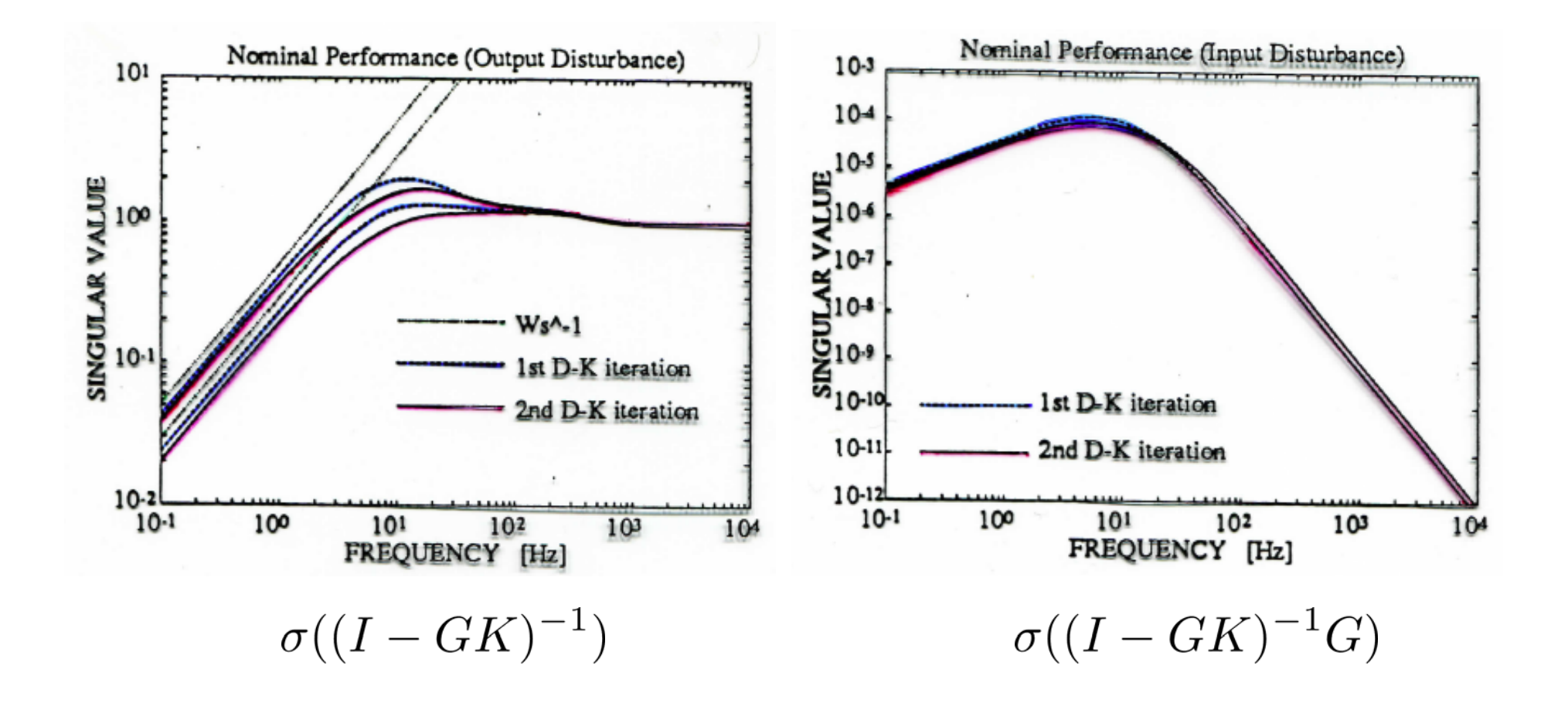

### $\mu$  -Controller: Analysis

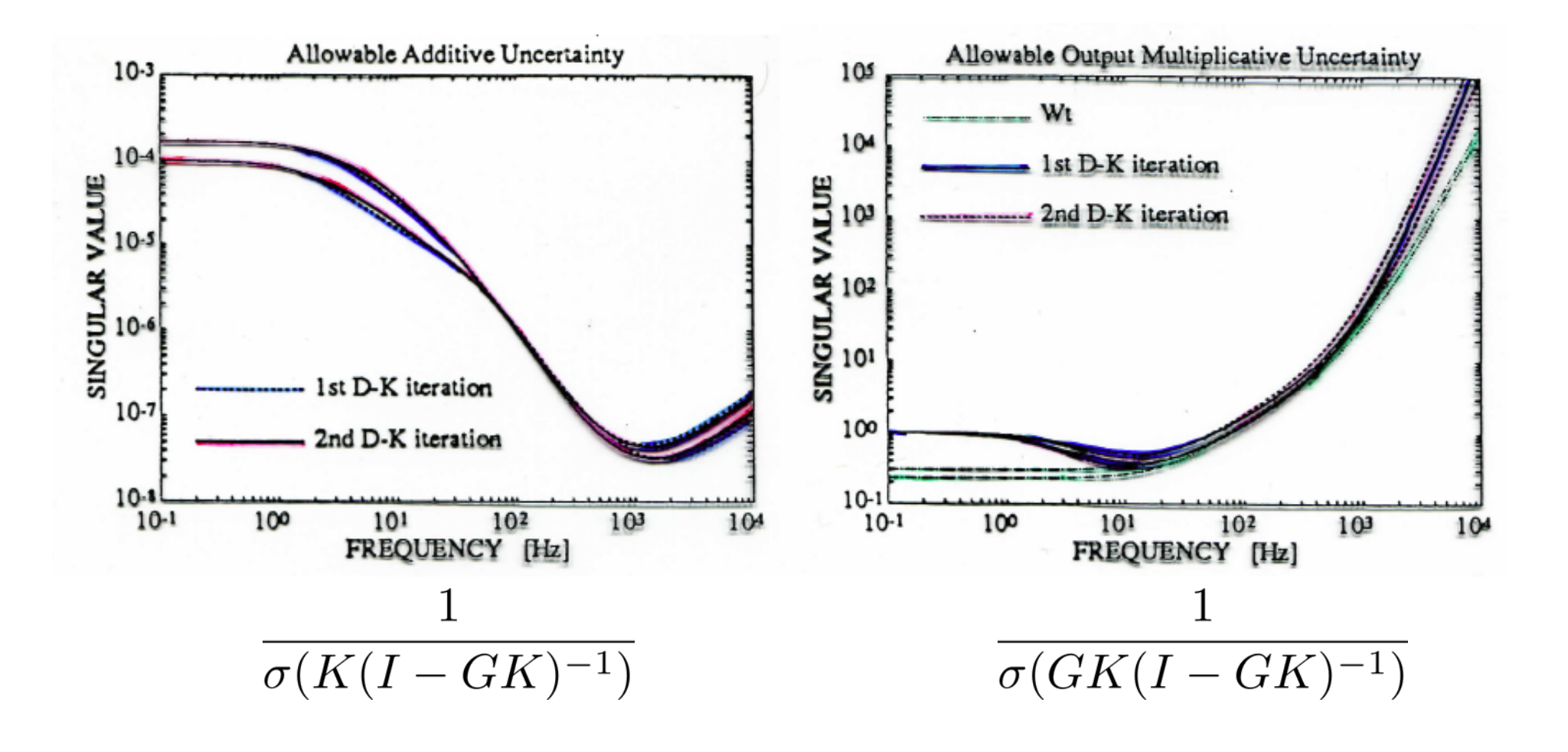

24

Digital Implementation and Experiments

• Sampling Time

$$
K_{LSDP}: T = 184 \ \mu s
$$
  

$$
K_{mixed}: T = 148 \ \mu s
$$
  

$$
K_{\mu}: T = 338 \ \mu s
$$

• Discretization : Tustin Transform

$$
s = \frac{2(z-1)}{T(z+1)}
$$
   
 
$$
\begin{array}{|l|}\n\hline\n\text{MATLAB Command} \\
\hline\nG = tf(num, den); \\
Gd = c2d(G, T, 'tustin');\n\end{array}
$$

Digital Implementation and Experiments

Additional weight is about 3.3 kg

Experiment 1

- Sine-wave type signal of only one cycle
- $\bullet$ The frequency of the sine-wave is 10 Hz
- The peak value is 6 V for the vertical case and 4.5 V for the horizontal case

Experiment 2

- Step type signal
- Applied voltage is 5 V

### Results of Experiment 1 : Nominal

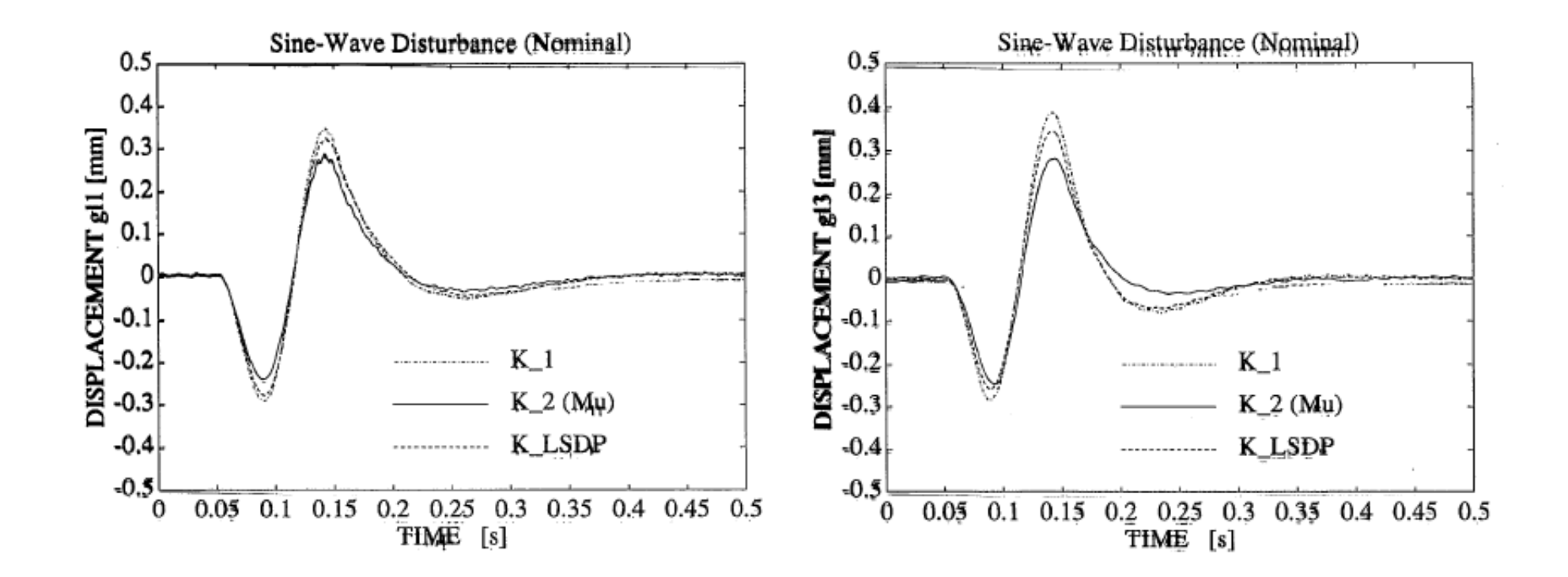

### Results of Experiment 1 : Perturbed

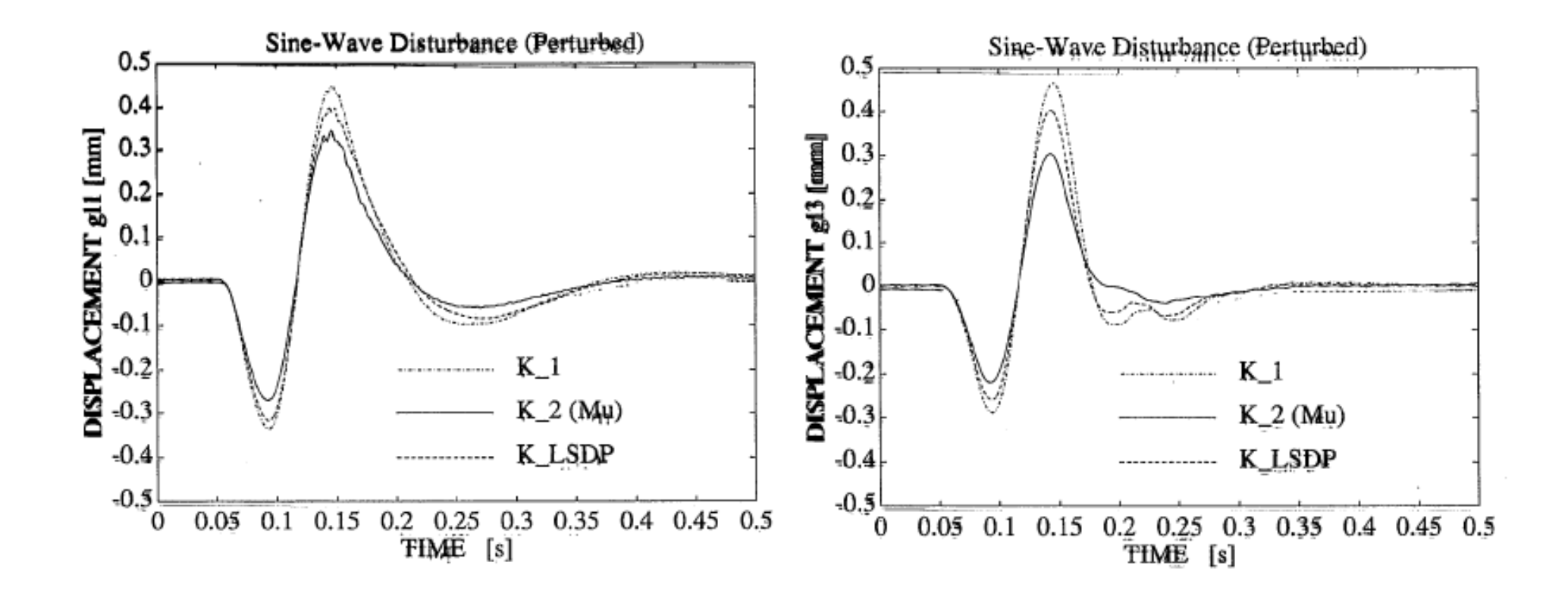

28

### Results of Experiment 2 : Nominal

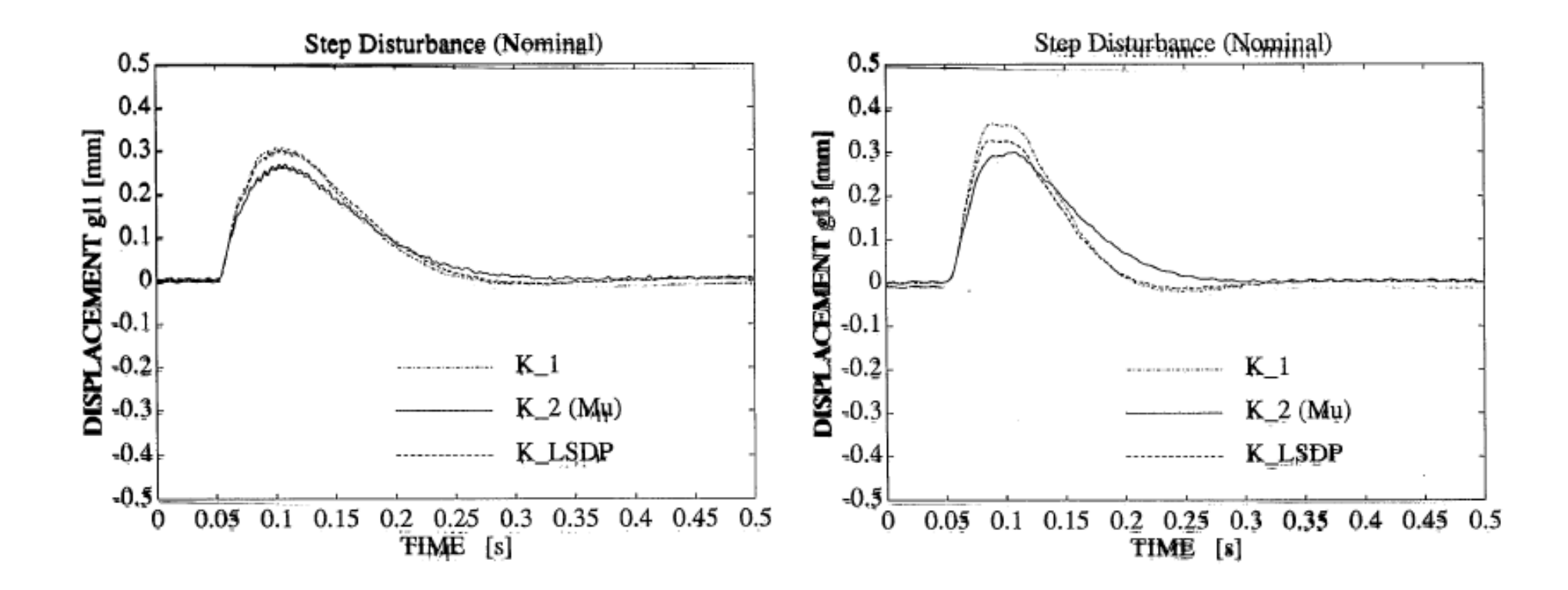

29

### Results of Experiment 2: Perturbed

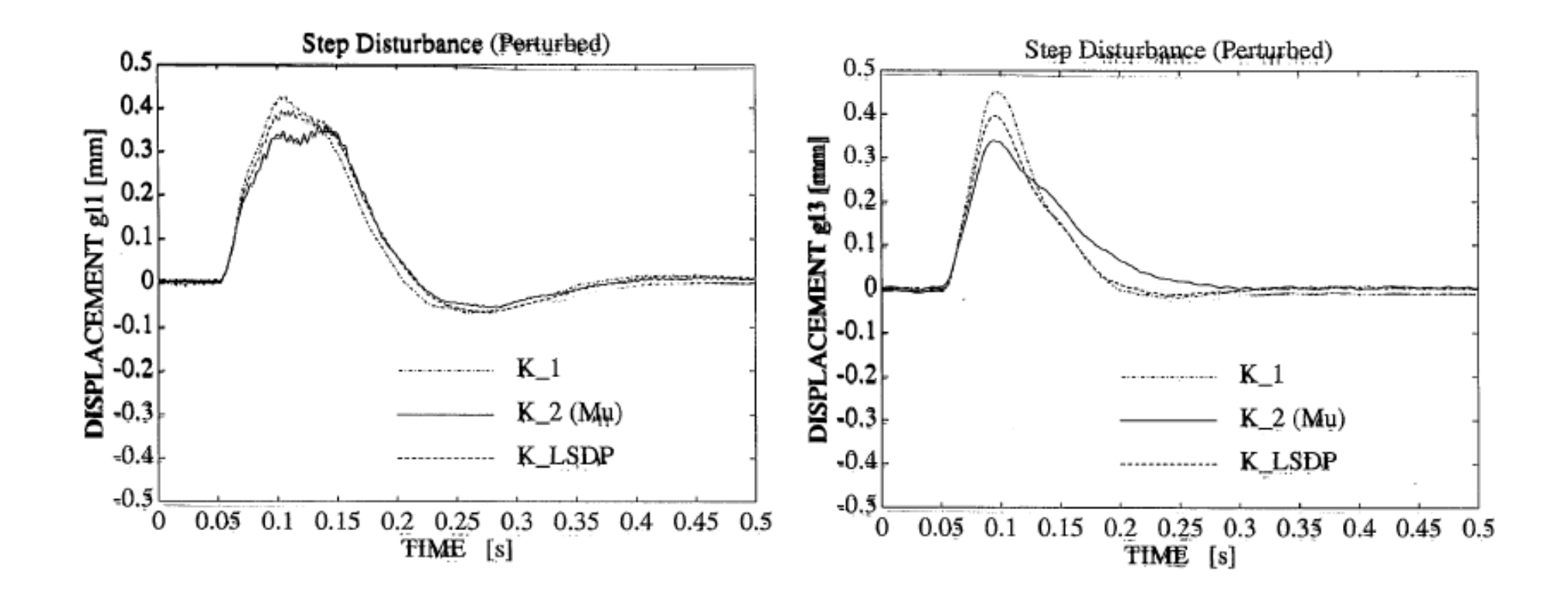

### Unbalance Control

• Free parameter

$$
K = F_L(K_a, \phi) := K_{11} + K_{12}\Phi(I - K_{22}\Phi)^{-1}K_{21}
$$

• **Condition** 

$$
\Phi(\pm j\omega_0)=K_{22}(\pm j\omega_0)^{-1}
$$

### Unbalance Control

• Design for vertical motion

$$
W_{1v}(s) = \frac{1300(1 + s/(2\pi \cdot 5))(1 + s/(2\pi \cdot 35))(1 + s/(2\pi \cdot 50))}{(1 + s/(2\pi \cdot 0.01))(1 + s/(2\pi \cdot 700))(1 + s/(2\pi \cdot 1200))} \begin{bmatrix} 1 & 0 \\ 0 & 1 \end{bmatrix}
$$

$$
W_{2v}(s) = 10000 \left( 1 + \frac{10s}{s^2 + \omega_0^2} \right) \begin{bmatrix} 1 & 0 \\ 0 & 1 \end{bmatrix} \qquad \varepsilon_{\text{max}v} = 0.19926
$$
  

$$
\varepsilon_v^{-1} = \gamma_v = 5.25
$$

### • Design for horizontal motion

$$
W_{1h}(s) = \frac{1100(1 + s/(2\pi \cdot 5))(1 + s/(2\pi \cdot 25))(1 + s/(2\pi \cdot 40))}{(1 + s/(2\pi \cdot 0.01))(1 + s/(2\pi \cdot 700))(1 + s/(2\pi \cdot 1200))} \begin{bmatrix} 1 & 0 \\ 0 & 1 \end{bmatrix}
$$

$$
W_{2h}(s) = 10000 \left( 1 + \frac{10s}{s^2 + \omega_0^2} \right) \begin{bmatrix} 1 & 0 \\ 0 & 1 \end{bmatrix} \qquad \begin{array}{c} \varepsilon_{\text{max}h} = 0.27276 \\ \varepsilon_h^{-1} = \gamma_h = 3.75 \end{array}
$$

• Rotational speed  $\omega_0 = 40\pi$  (1200 rpm)

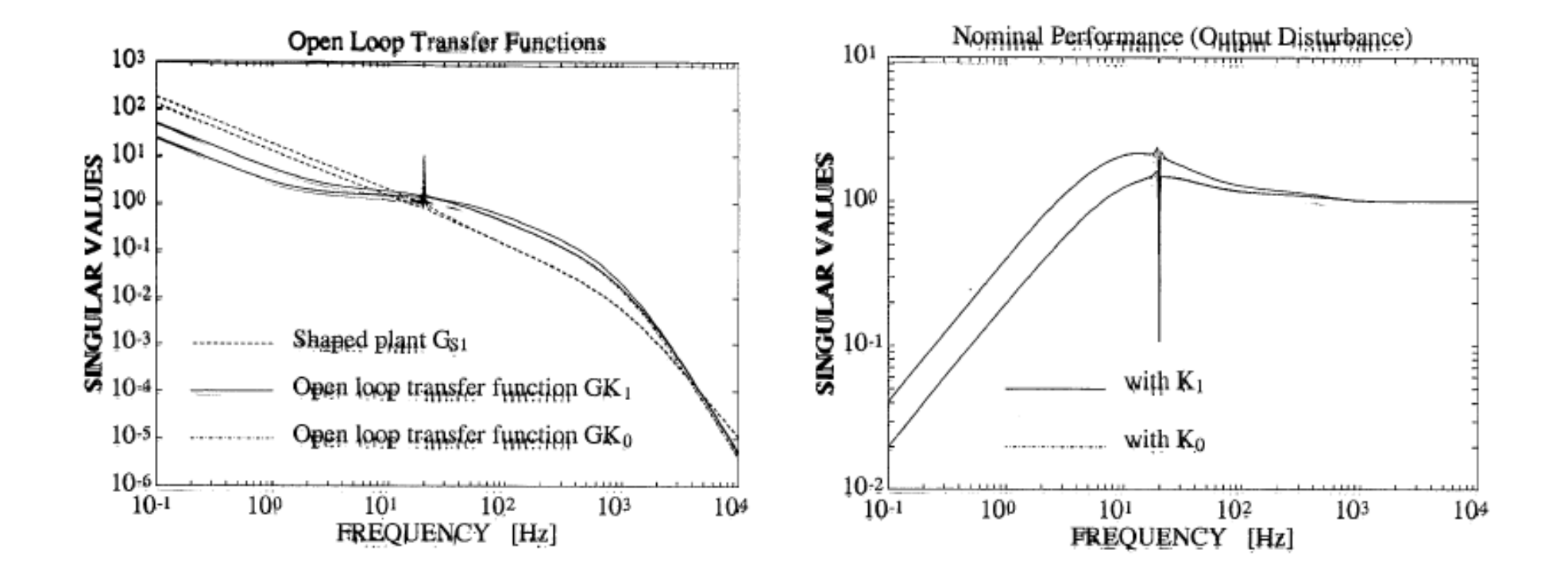

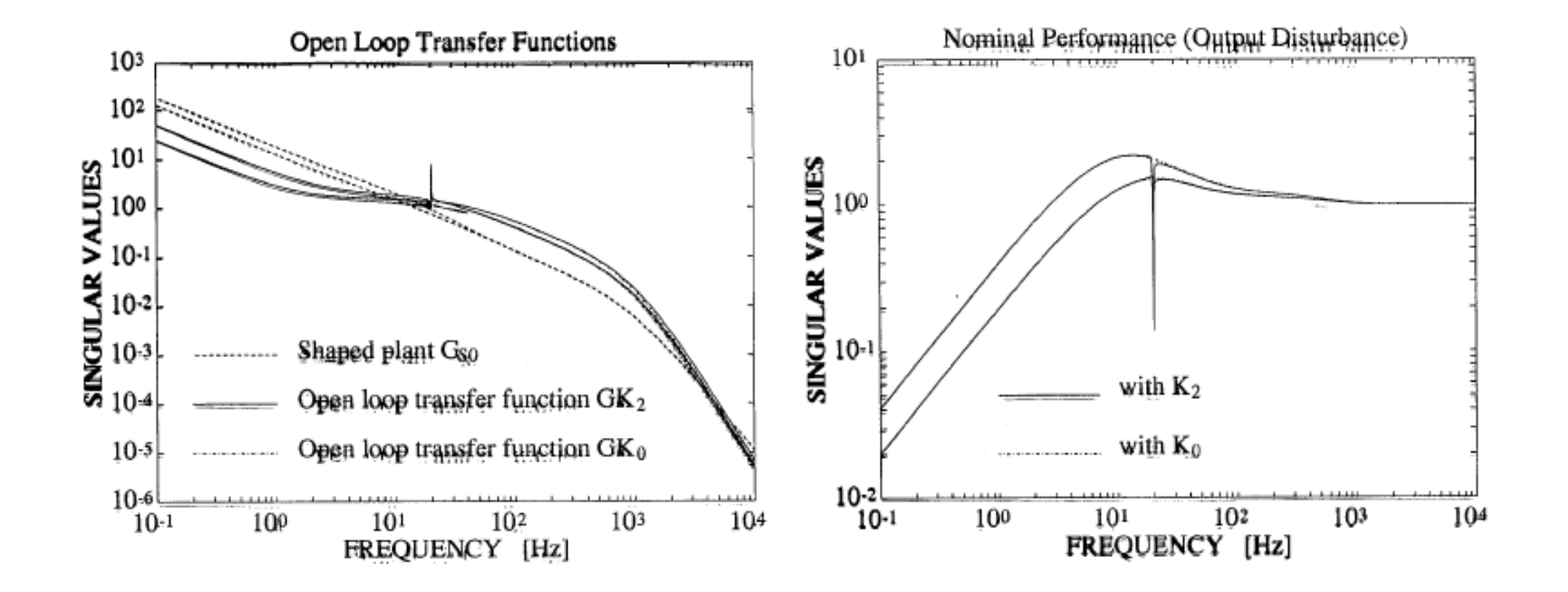

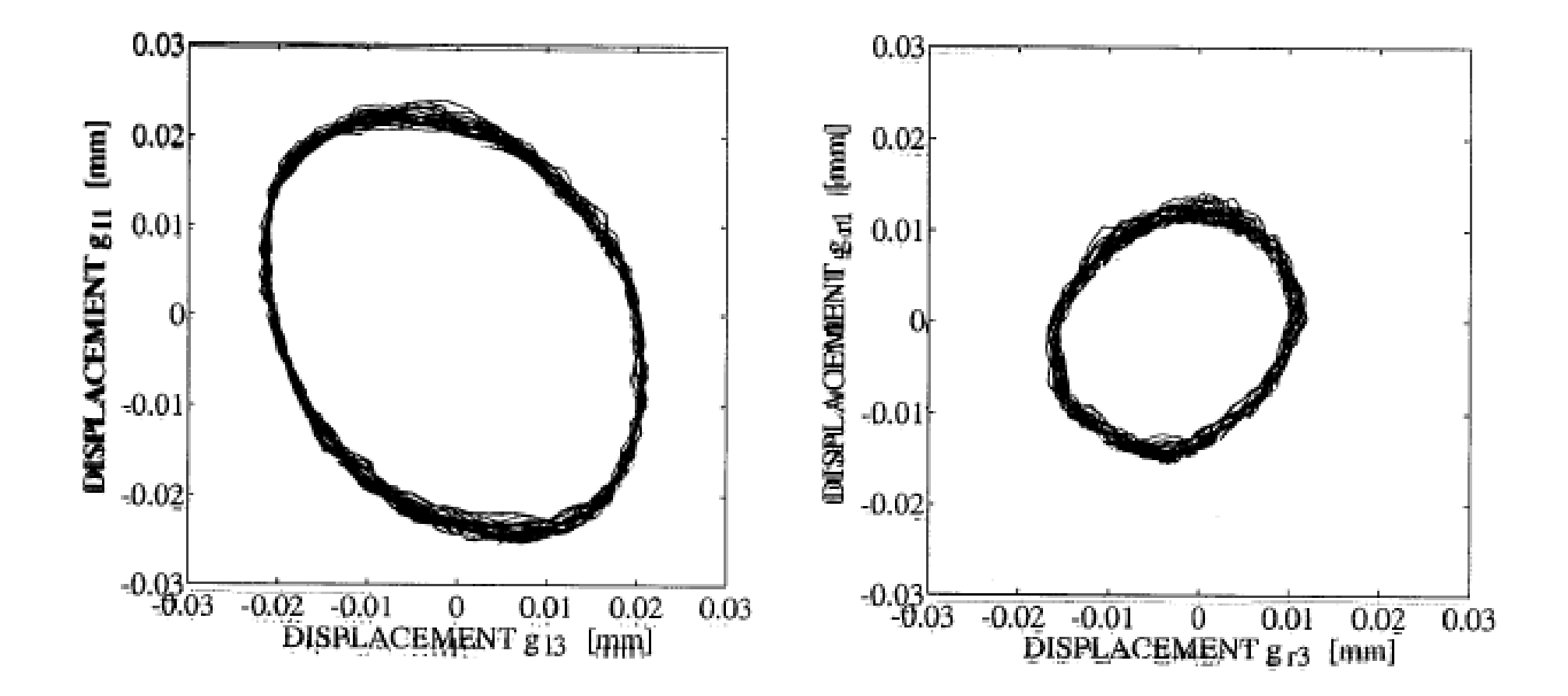

35

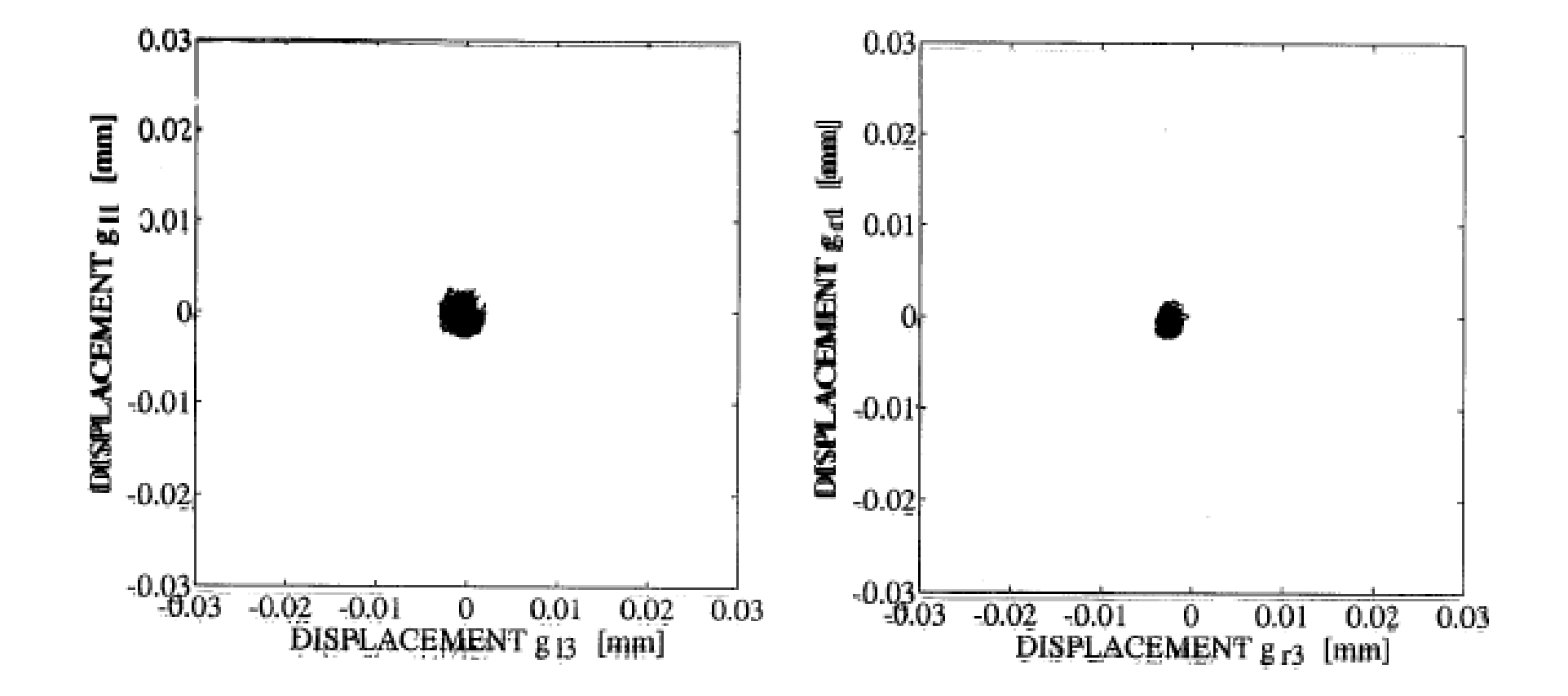

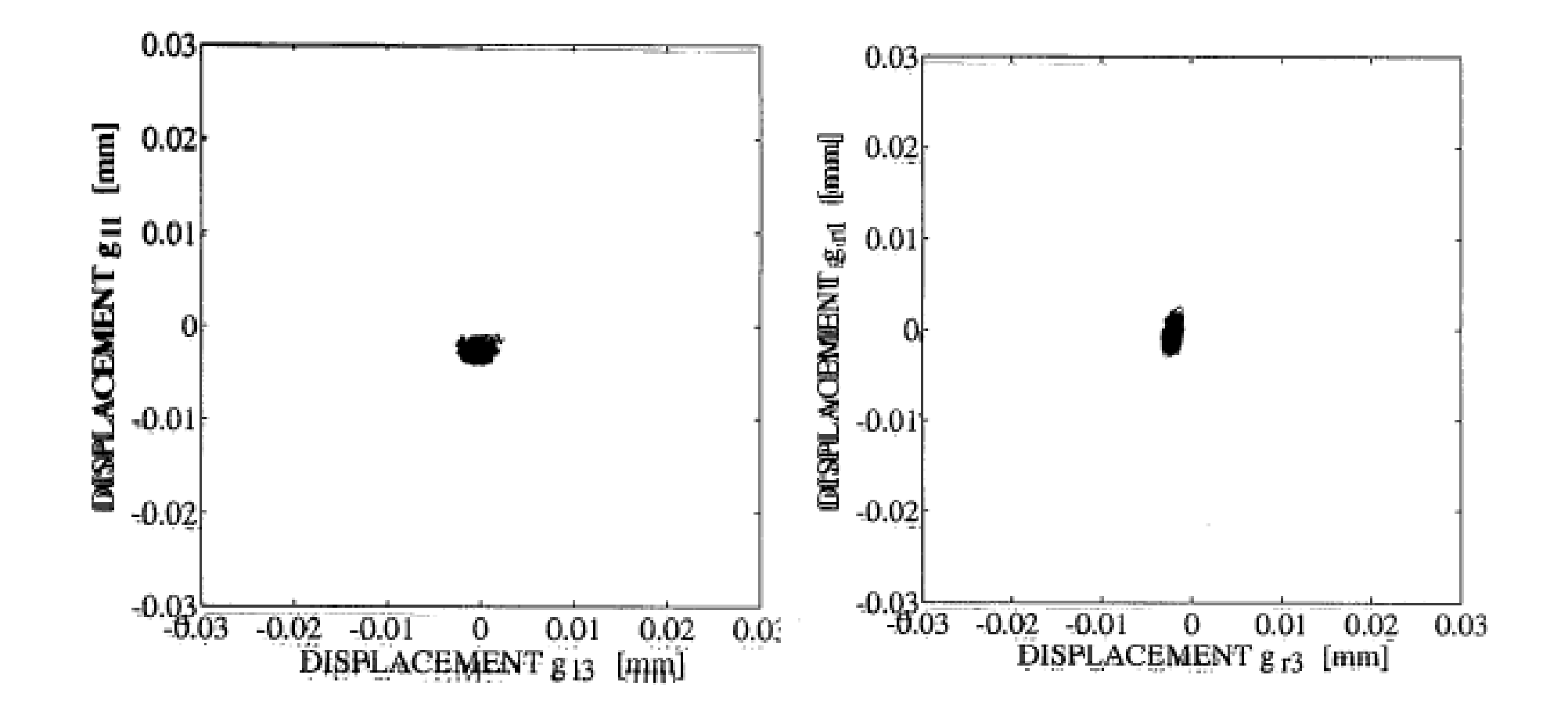

37